3D Studio MAX 2.5

- 13 ISBN 9787301040010
- 10 ISBN 7301040016

出版时间:1999-01

页数:332

 $\rightarrow$ 

版权说明:本站所提供下载的PDF图书仅提供预览和简介以及在线试读,请支持正版图书。

#### www.tushu000.com

3DStudioMAX2.5 Autodesk MAX1.0 MAX1.2 MAX20 3DStudioMAX2.5 NURBS UV 3DStudioMAX2.5

3DStudioMAX2.5

## 3D Studio MAX 25

3DStudi0MAX2.5

 $1.1$  $1.1.1$  $1.1.2$  $1.1.3$ 1.1.4  $1.1.5$ 1.1.6  $1.1.7$  $1.1.8$ 1.2MAX2.5  $1.2.1$  $1.22$ 1.23 1.24 1.25 1.26 1.27 1.28  $1.29$  $1.210$  $1.2.11$  $1.212$  $1.213$  $1.214$  $1.215$  API 1.2.16MAX2SDK 3DStudi0MAX  $2.1$  $22$ 22.1 MAX 22.2 223 23 231 232 233 24 25 26 27  $31$ <br> $31.1$ Create  $31.2$  Box 3.1.3 TeaPot

# 3D Studio MAX 25

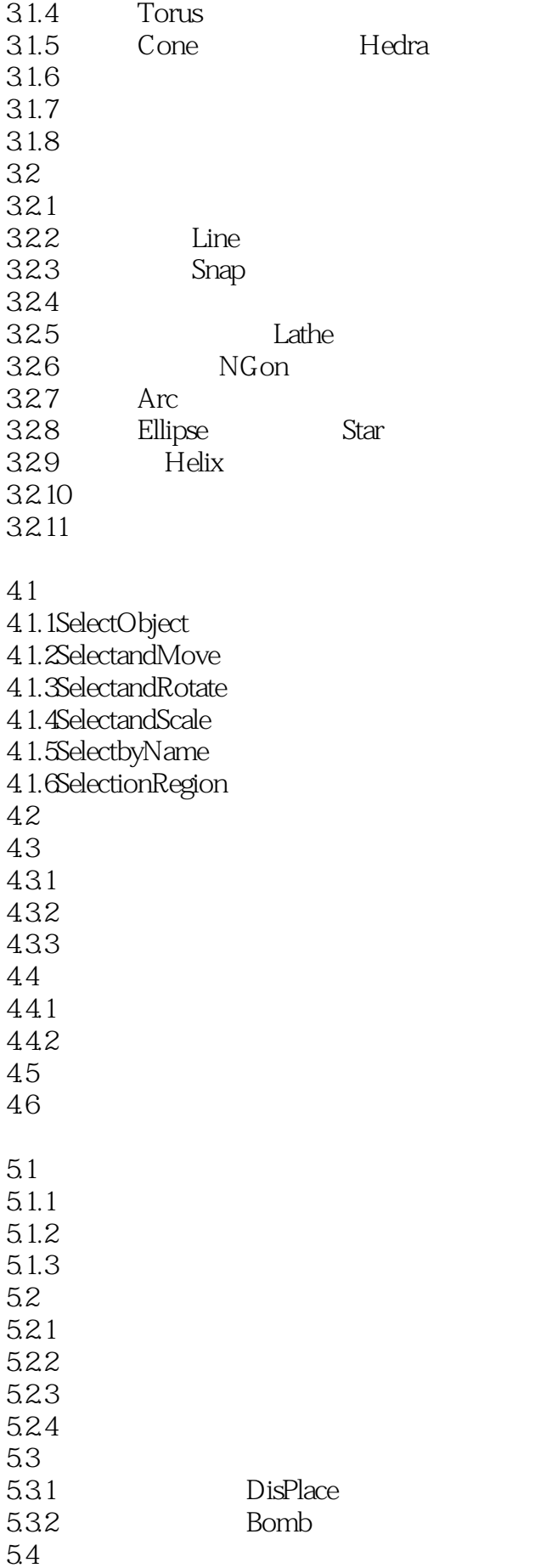

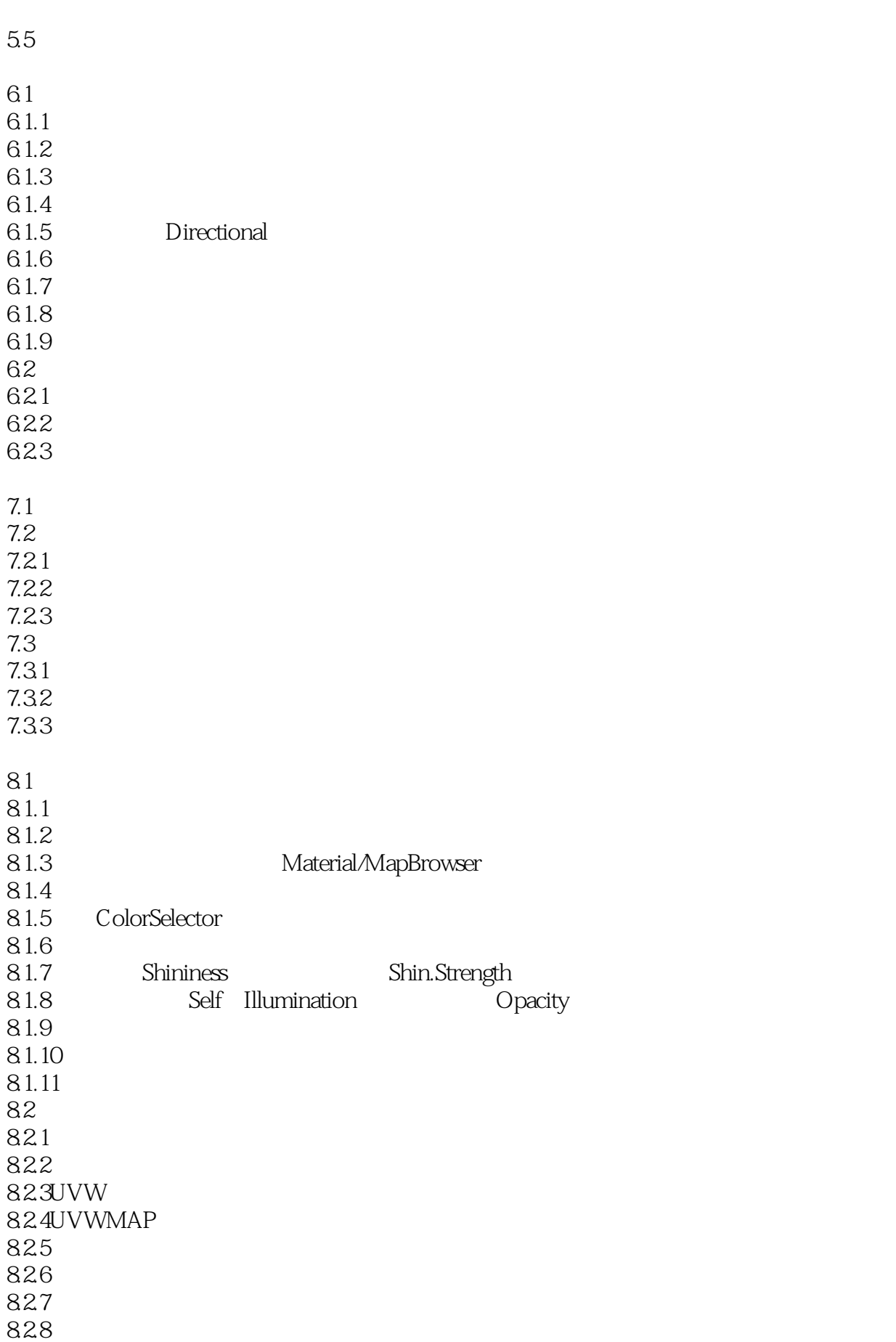

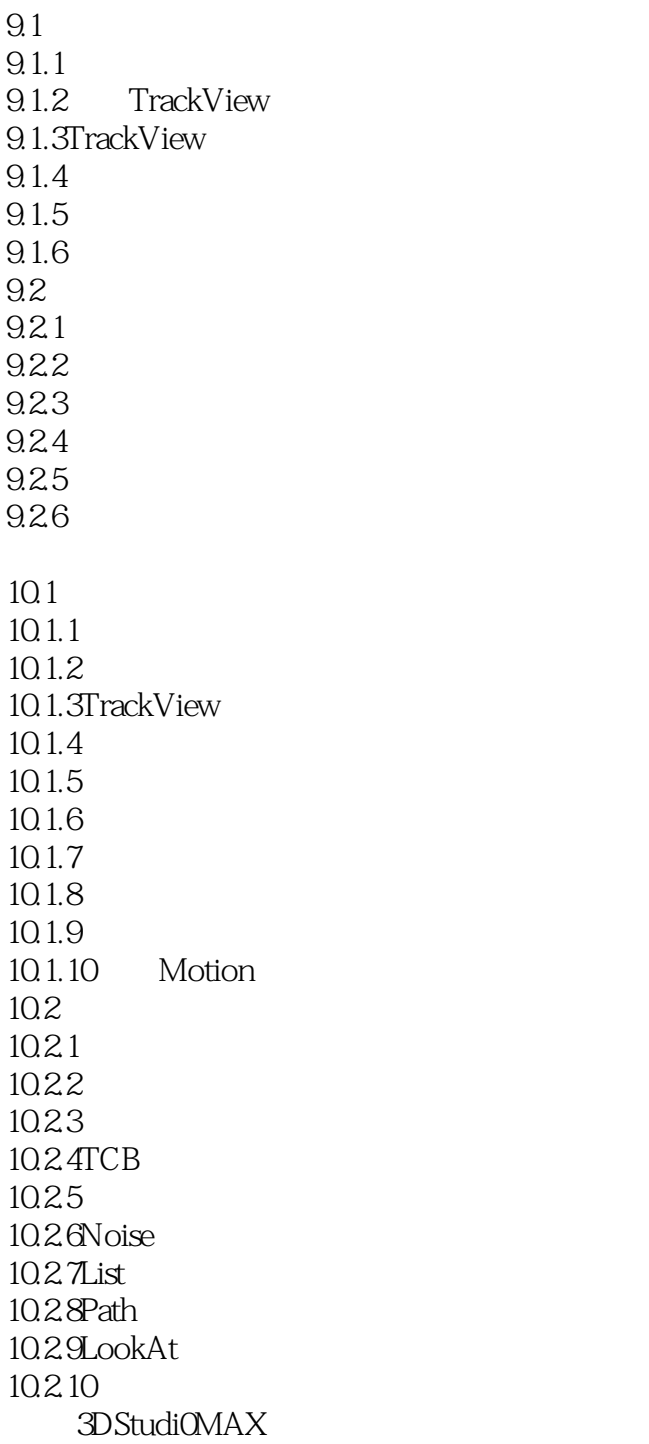

# 3D Studio MAX 25

本站所提供下载的PDF图书仅提供预览和简介,请支持正版图书。

:www.tushu000.com